### *BAB IV*

#### *METODE PENELITIAN*

# *4.1 Studi Literatur*

Untuk mendapatkan inibrmasi dan data mengenai teori-teori dengan berpedoman pada buku-buku literatur untuk digunakan sebagai gambaran mengenai teori yang mendasar serta dapat dipakai dalam pene'itian sehingga didapatkan hasil yang bersifat ilmiah.

# *4.2 Pengumpulan data*

1. Data primer diambil dari data Hotel Puteri Gunung Lembang, Bandung.

2. Data sekunder diambil dari majalah atau surat kabar dan buku-buku literatur

# *4.3 Cara Pengumpulan Data*

Dalam melakukan penelitian, penulis memakai cara pendekatan dengan meminta data dari Hotel Puteri Gunung Lembang, Bandung.

# *4.4 Analisa Data*

Pada tahap ini yaitu melakukan analisa terhadap data-data yang telah dikumpulkan dengan menggunakan metode NPV, IRR dan B-C **ratio,** J'ingkat Pengembalian Investasi (%R()I). Pembayaran Kembali **(Payback Period).** Titik Impas **(Break Event Point).**

#### *4.4.1 Data-data*

Data yang diperlukan berupa harga tanah, harga bangunan, harga perlengkapan dan peralalan hotel, modal pinjaman dan modal sendiri, harga sewa  $L =$  nilai atau harga sisa.

 $=$  waktu penyusutan (umur ekonomis).  $\overline{\mathsf{n}}$ 

 $S = biaya yang harus dikembalikan.$ 

atau dengan rumus : Biaya penyusutan = D . u ; dimana D adalah persentase penyusutan dan u adalah besarnya satuan unit.

Dalam penelitian ini dipakai sistem penyusutan dengan metode garis lurus. Setiap gedung komersial mempunyai masa kegunaan ekonomis tertentu yang<br>menentukan persentasa pau menentukan persentase penyusutannya, sedangkan nilai atau harga sisa (salvage value) diperhitungkan 10 % dari nilai atau harga awal. Persentase *depresiasi* berdasarkan umur ekonomisnya (Poerbo, 1998) adalah sebagai berikut :

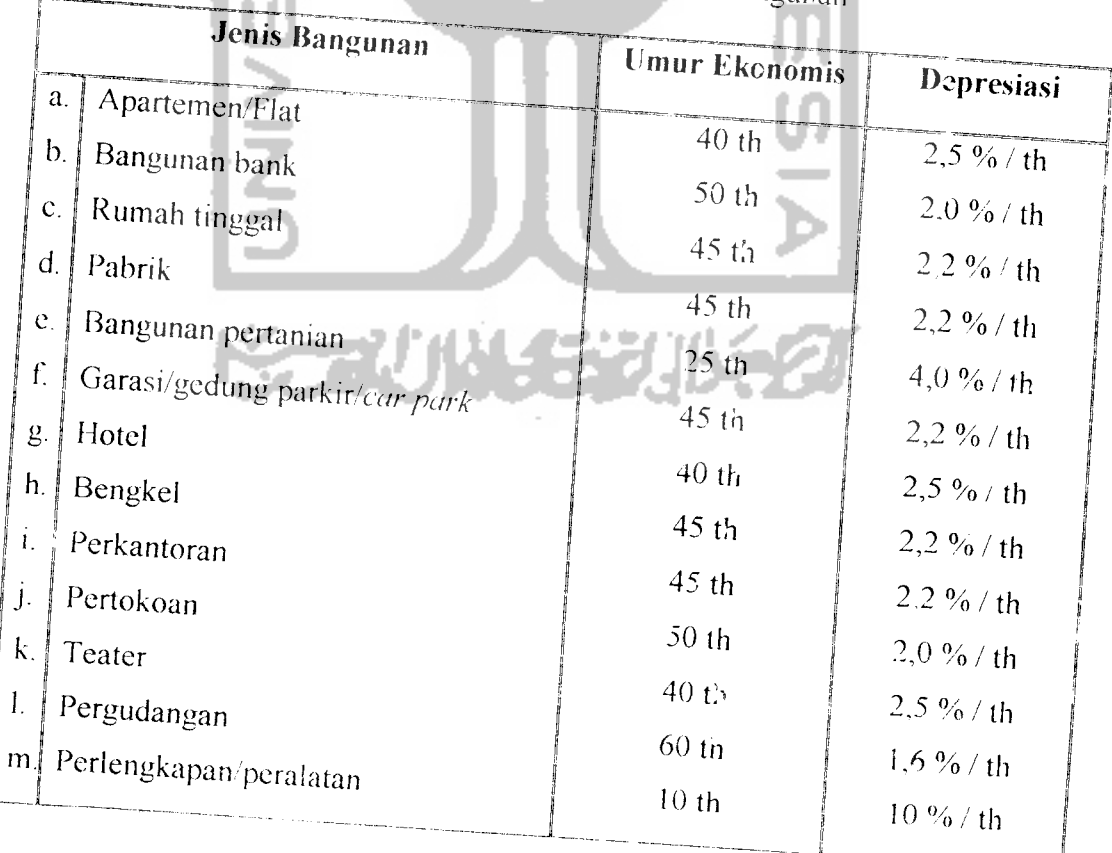

Tabel 3.4.5 Nilai Depresiasi Bangunan

kamar, jumlah kamar, masa pelunasan kredit, bunga kredit, tingkat hunian, discount rate, biaya operasional dan pemeliharaan, biaya tetap serta pendapatan dan pengeluaran hotel.

# *4.4.2 Langkah-langkah perhitungan*

1• Metode **Net Present Jalue** (NPV) :

Menghitung cash flow, pendapatan sebelum pajak, biaya operasional dan pemeliharaan, cash flow before taxes, bunga, penyusutan, taxable income, besarnya pajak, cash flow after taxes, factor Discount nilai sekarang 12 %, besarnya cash flow after taxes nilai sekarang.

- 2. Metode *Internal Rate of Return* (IRR) : Menghitung cash flow, pendapatan sebelum pajak, biaya operasional dan pemeliharaan, cash flow before taxes, bunga, penyusutan, taxable income, besarnya pajak, cash flow after taxes, factor Discount nilai sekarang 12 %, besarnya cash flow after taxes nilai sekarang, menghitung IRR dengan Program Excel.
- 3. Metode **Benef,l-( 'osl Analysis :**

Menghitung cash flow, pendapatan sebelum pajak, biaya operasional dan pemeliharaan, cash flow before taxes, bunga, penyusutan, taxable income, besarnya pajak, cash flow after taxes, factor Discount nilai sekarang 12 %, besarnya cash flow after taxes nilai sekarang, NPV benefit, NPV cost.

4. Tingkat Pengembalian Investasi (%ROI):

Menghitung jumlah investasi rata-rata, depresiasi, investasi total jumlah **cashflow afier /axes.**

29

5. Pembayaran Kcmbali **(I'avhack Period)** :

Menghitung cash flow after taxes, depresiasi dar modal yang ditanamkan.

6. Titik Impas **{Break Event Point)** :

Menghitung total pendapatan sewa kamar dan total pengcluaran selama umur ekonomis proyek.

# *4.5 Pembahasan*

 $\sum_{i=1}^{n}$ 

Dari data-data yang telah dianalisa akan mendapatkan hasil yang akan dibahas dan disimpulkan.

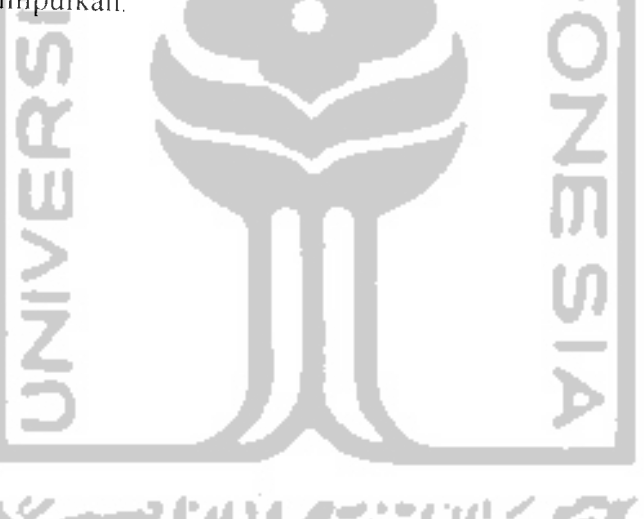

Ü.

 $31$ 

s)

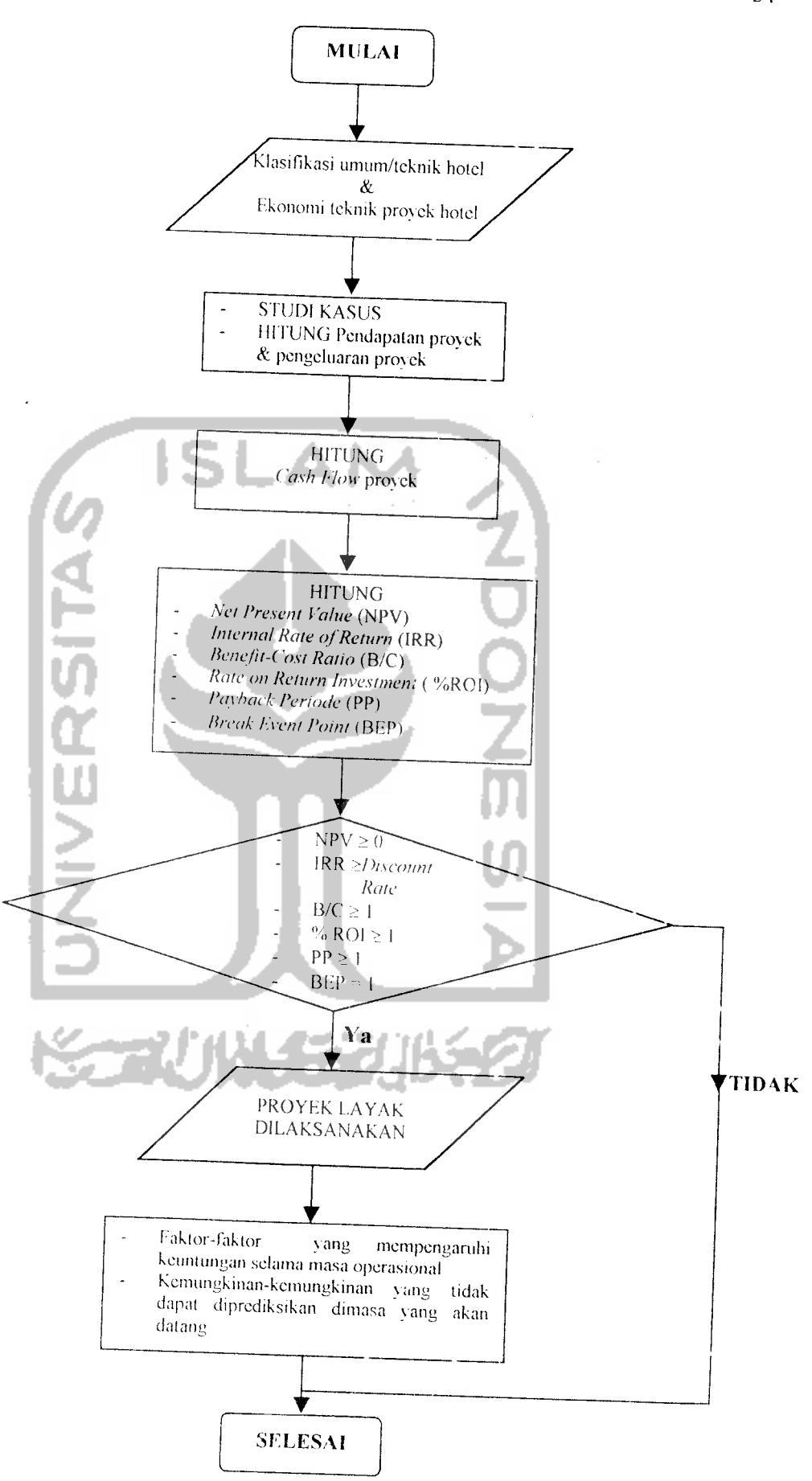

(.amhar 4.1. Diagram Alur Kerja